## Interactive Employee Availability Form

This interactive employee availability form was built by the team at When I Work to allow your employees to easily provide you with the hours and days that they are available to work.

## **INSTRUCTIONS**

This form can be filled out on the computer, saved and printed through Adobe Acrobat. It can also be printed and filled out manually.

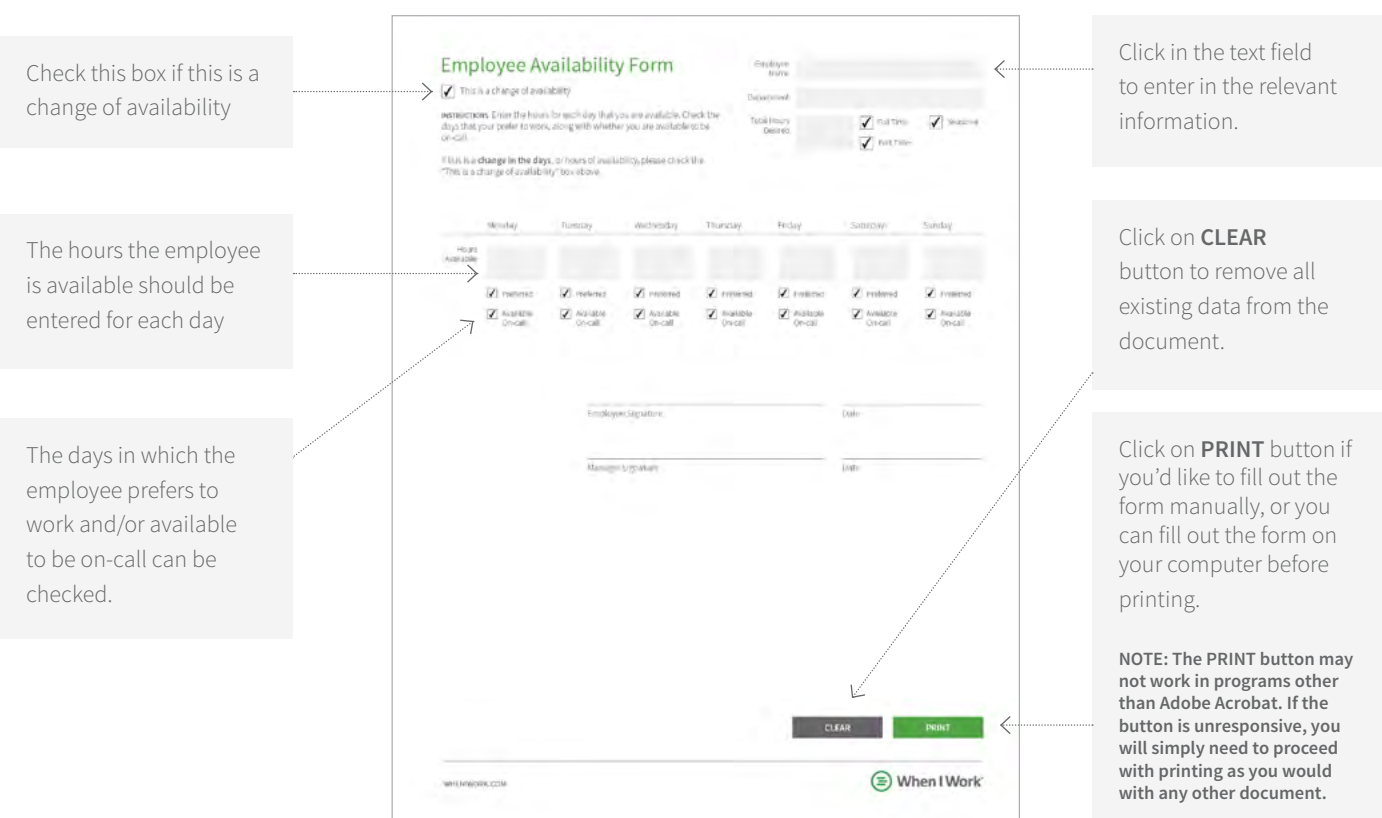

## **MANAGE EMPLOYEE SCHEDULING AND AVAILABILITY IN OUR FREE APP.** IT'S FREE FOR UP TO 75 EMPLOYEES..

Today 100,000 workplaces rely on When I Work for employee scheduling, time clock, and communication.

**CREATE YOUR EMPLOYEE SCHEDULE NOW**

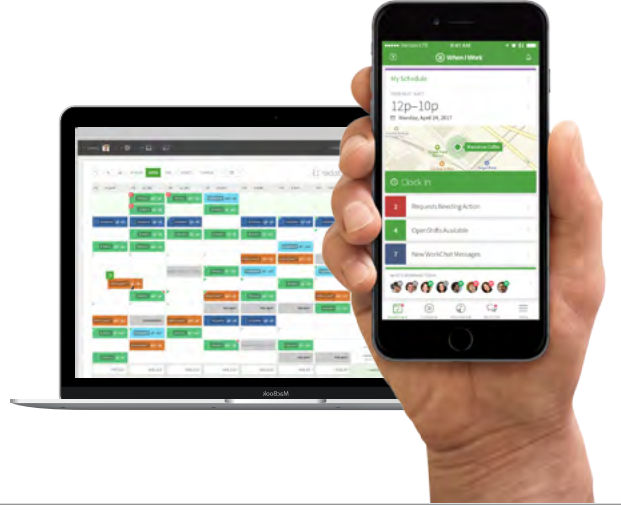

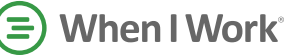

## **Employee Availability Form**

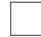

This is a change of availability

**INSTRUCTIONS** Enter the hours for each day that you are available. Check the days that your prefer to work, along with whether you are available to be on-call.

If this is a **change in the days**, or hours of availability, please check the "This is a change of availability" box above.

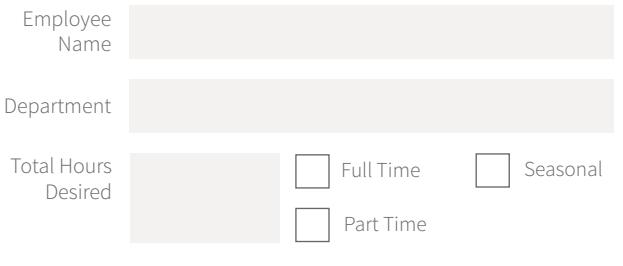

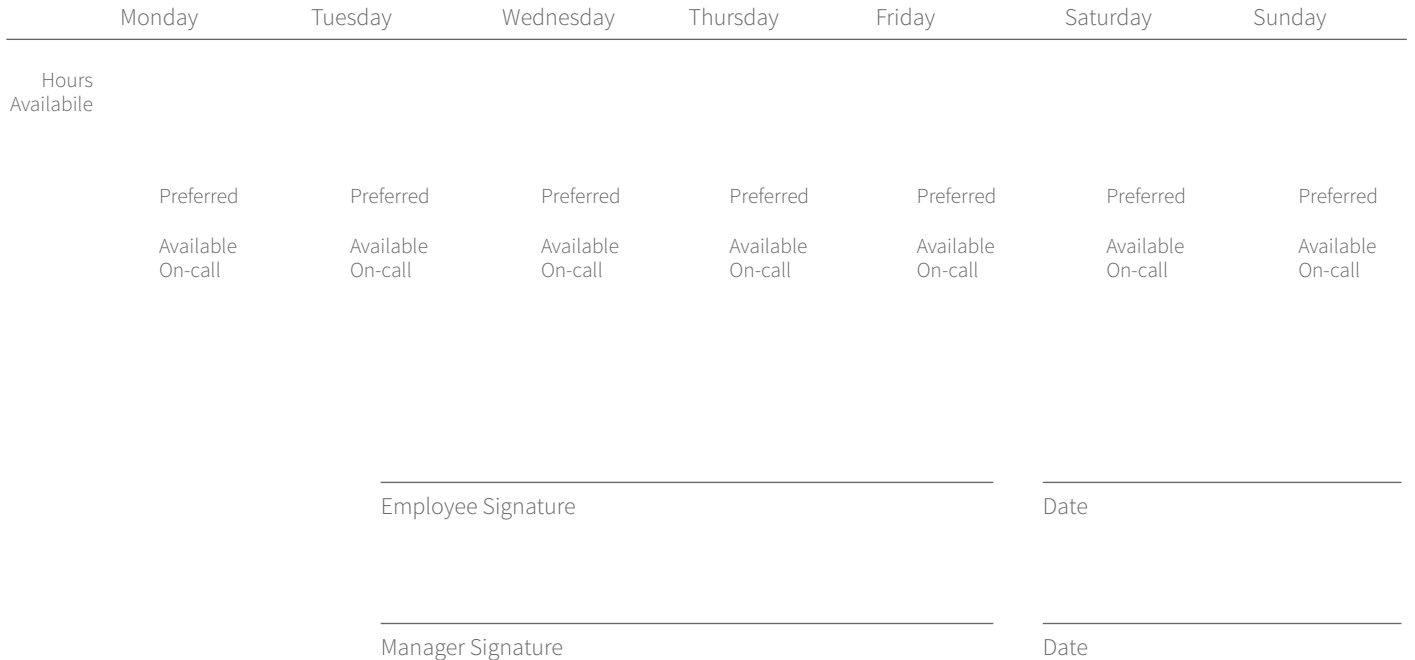

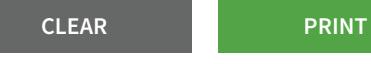

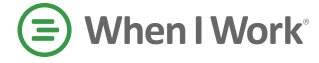